# **Vierteiliger Doppelstockzug der Gattung DBvqe Epoche IV Erweiterungsset Wagenfamilie ( SC13 SC7 DB13 DB7 DBv DBx )**

# **Dokumentation**

## **Aufbau**

Am einfachsten setzt man die Züge ein indem man die mitgelieferten Zugverbände lädt. Diese befinden sich im Verzeichnis:

EEP-Installationsverzeichnis(z.B. EEP10)\Resourcen\Blocks\Rolling\_Stock\DBvqe

DBvqe 50 50 26-12 021-2 + 26-12 022-0 + 26-12 023-8 + 26-12 024-6

DR\_DBvqe\_21\_24\_Ep4.rss

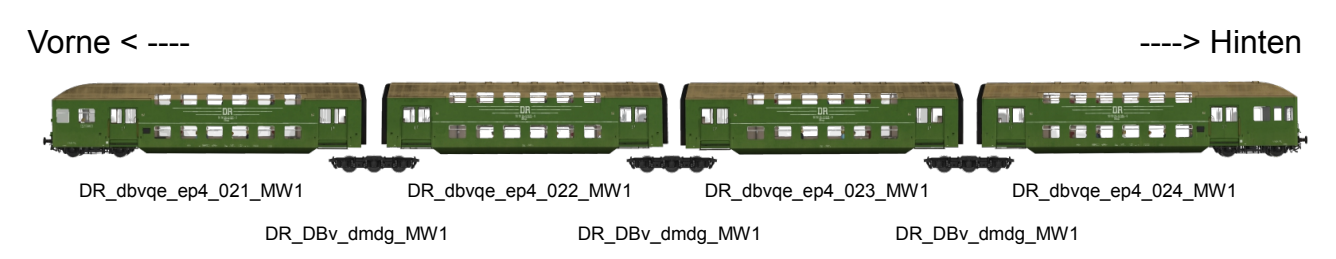

# **Funktionen**

Ein kompletter Doppelstockzug ist mit folgenden Funktionen ausgestattet.

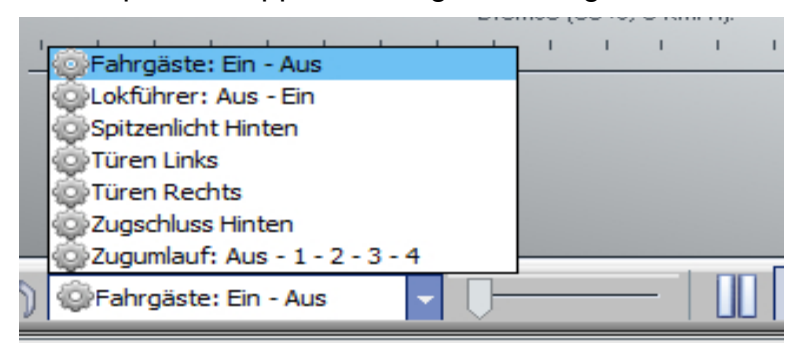

– **Fahrgäste: Ein – Aus**

damit lassen sich die Fahrgäste ein und Ausblenden, standardmäßig sind sie eingeblendet.

– **Türen Links**

damit werden die Türen auf der linken Seite des Fahrzeuges geöffnet und geschlossen

## – **Türen Rechts**

damit werden die Türen auf der linken Seite des Fahrzeuges geöffnet und geschlossen

### – **Zugumlauf: Aus – 1 – 2 – 3 – 4**

Damit werden die Zugumlaufschilder an den Endwagen gesteuert. Es sind jeweils zwei Zugumläufe möglich, die Beschriftung des Schildes lässt sich via Tauschtextur auch individuell beschriften. Tauschtexturen können über das Dialogfenster "Modelleigenschaften" geladen werden. Die Tauschtexturvorlage,

"DR\_dbvqe\_ep4\_MW1.png", wird im Ordner "... \Resourcen\Tauschtexturen\MW1" installiert.

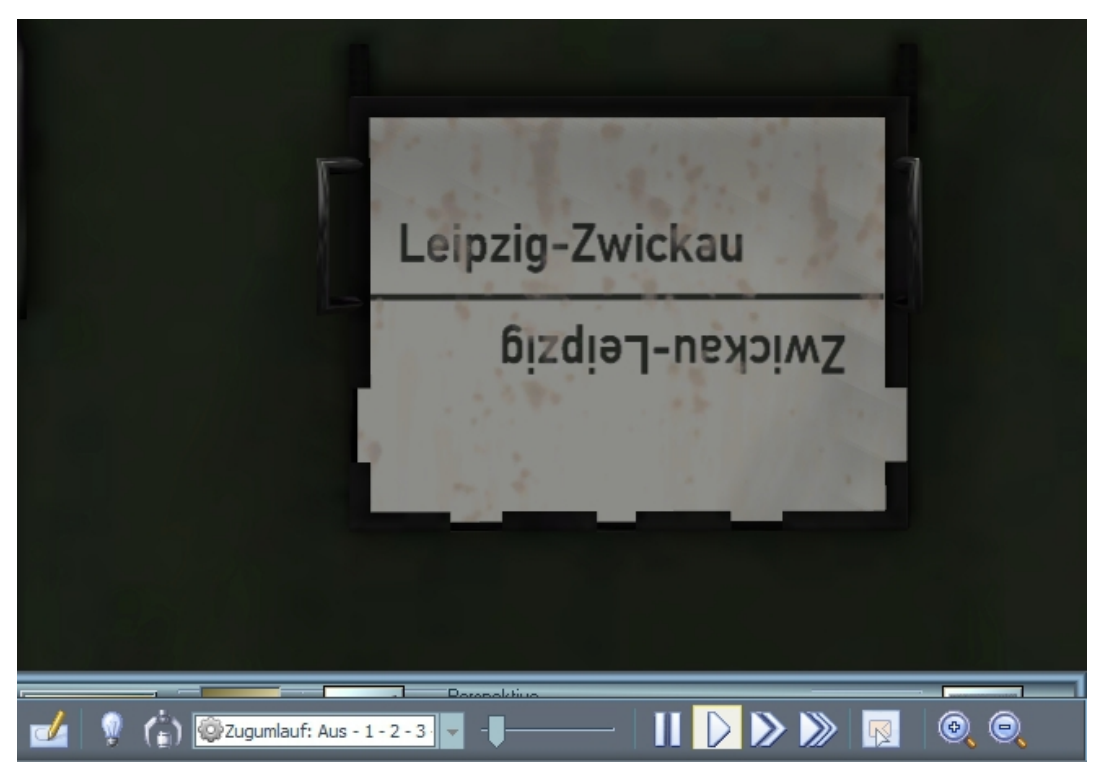

#### – **Zugschluss Vorne**

Mit dieser Achse lassen sich die roten Zugschlussleuchten, am vorderen Wagen (DR\_dbvqe\_ep4\_021\_MW1) zuschalten. Diese Funktionieren unabhängig der normalen EEP-Lichtsteuerung. Somit lässt sich ein realistischer Betrieb darstellen ohne das die Innenraumbeleuchtung eingeschaltet ist.

#### – **Zugschluss Hinten**

Mit dieser Achse lassen sich die roten Zugschlussleuchten, am hinteren Wagen (DR\_dbvqe\_ep4\_024\_MW1) zuschalten. Diese Funktionieren unabhängig der normalen EEP-Lichtsteuerung. Somit lässt sich ein realistischer Betrieb darstellen ohne das die Innenraumbeleuchtung eingeschaltet ist.

#### – **Spitzenlicht Hinten**

Mit dieser Achse lassen sich das weiße Dreilichtspitzensignal, am hinteren Wagen (DR\_dbvqe\_ep4\_024\_MW1) zuschalten. Diese Funktionieren unabhängig der normalen EEP-Lichtsteuerung. Somit lässt sich ein realistischer Betrieb darstellen ohne das die Innenraumbeleuchtung eingeschaltet ist.

### – **Lokführer : Aus – Ein**

Der Lokführer wird von EEP automatisch je nach Fahrtrichtung und Kupplungszustand geschaltet. Sollte der Nutzer allerdings den Lokführer manuell ausblenden wollen kann dies mit dieser Achse geregelt werden.

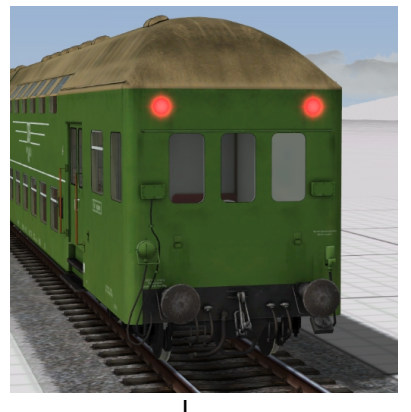

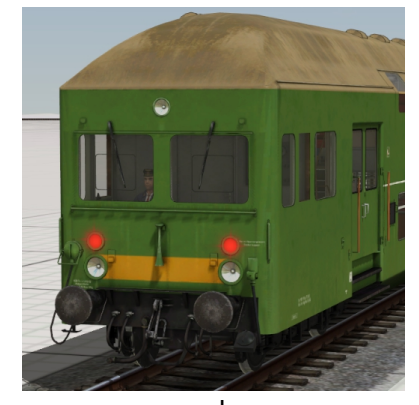

 | | | Zugschluss Vorne **Zugschluss Hinten** Spitzenlicht Hinten

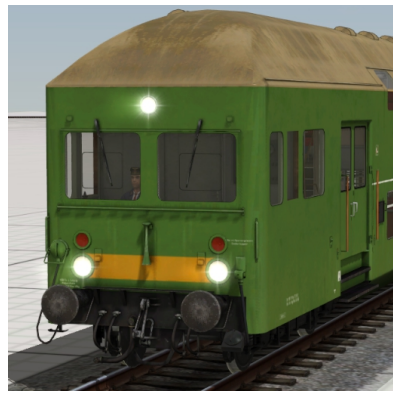